# **MindManager**®

# FÜR WINDOWS **PRODUKTÜBERSICHT**

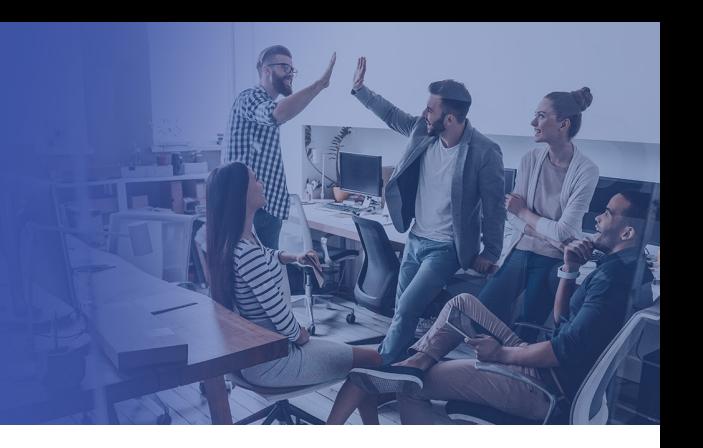

# Ein Partner für jeden Plan, jedes Projekt, jeden Prozess

Irgendwo inmitten all der Impressionen, die ständig auf Sie einprasseln, befindet sich die wichtigen Informationen, die Sie benötigen, um Ihren Tag zu organisieren, Ihre Projekte durchzuführen, Ihr Team zu leiten, Ihr Geschäft auszubauen und erfolgreich zu sein. Mit MindManager können Sie diese Informationen zusammenführen und aufbereiten, Ihre Produktivität steigern, Ihre Pläne und Projekte umsetzen, sowie wirksamer mit anderen Personen zusammenarbeiten und kommunizieren.

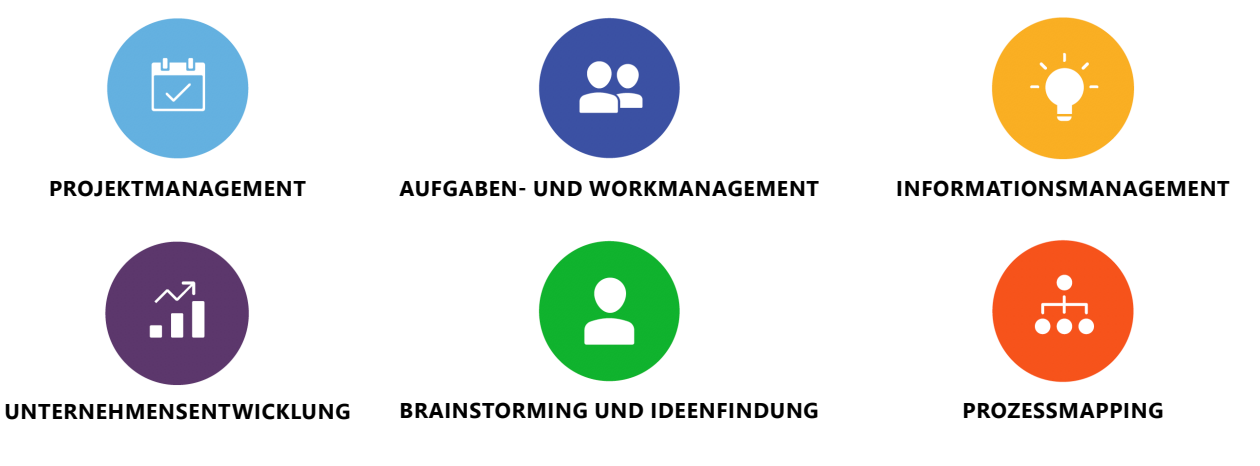

## Visualisieren Sie Ihren Weg zum Erfolg

Visuelle Kommunikation ist leistungsfähige Kommunikation. Mit MindManager können Sie schnell schöne und anspruchsvolle Visualisierungen erstellen, die Klarheit und Struktur in Konzepte, Strategien, Pläne und Projekte bringen, die Arbeit im Team fördern und zum Handeln anregen.

MindManager fördert klares und kreatives Denken, fließende und flexible Organisation und ein ganzheitliches Verständnis. Unsere umfangreichen und verlässlichen Funktionen, leistungsfähigen Integrationen und erweiterten Möglichkeiten setzen seit über 20 Jahren den Standard für Software im Bereich des visuellen Workmanagements.

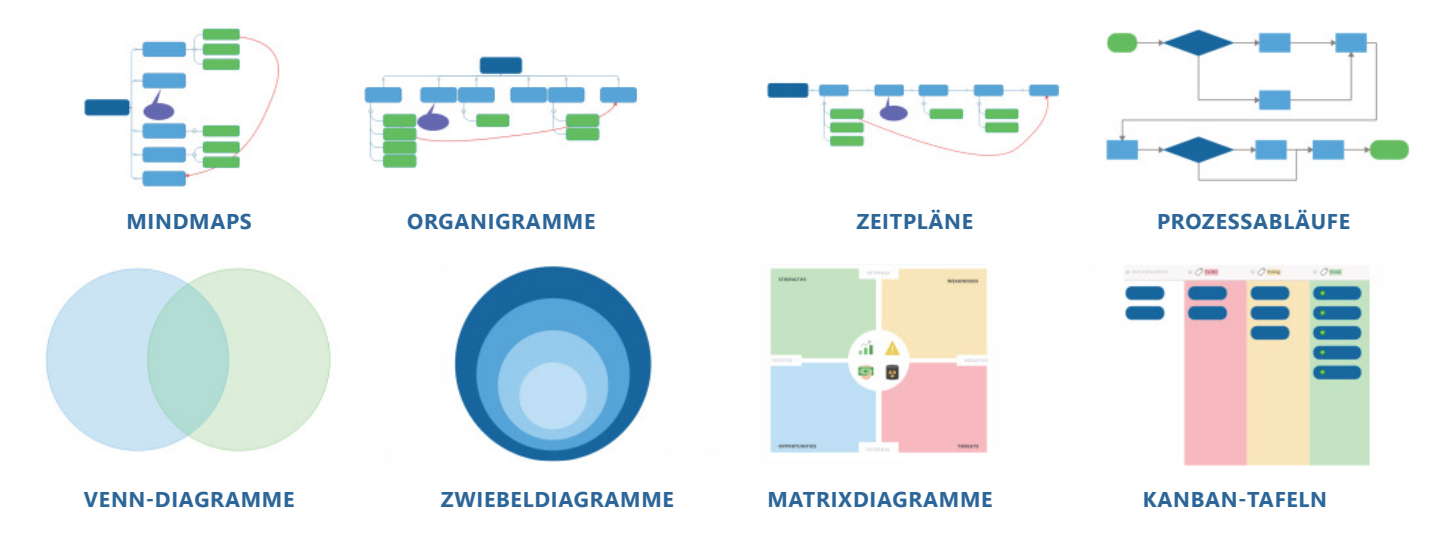

**+ VORLAGEN FÜR:** PERSÖNLICHE PRODUKTIVITÄT | RISIKOBEWERTUNGEN | STRATEGISCHE PLANUNG | PROJEKTAUFTRÄGE | UND VIELES MEHR

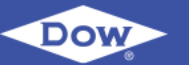

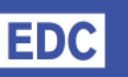

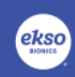

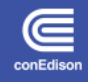

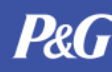

## Setzen Sie Ihre Pläne und Projekte in die Tat um

- Setzen Sie Ihre Pläne und Projekte in die Tat um
- Integrierte Vorlagen, Designs, Symbole und Bilder helfen, ermöglichen einen einfachen Einstieg, inspirieren neue Denkweisen und regen zum Handeln an
- Mit dem Industriestandard entsprechenden Objekten und mit Smart-Shapes können Sie Klarheit und Konsens schaffen
- Mit Textbeschleunigern können Sie schneller Tags und Ressourcen zu Zweigen hinzufügen, um die Entwicklung Ihrer Projekte zu beschleunigen
- Gantt-, Zeitplan-, Symbol- und Tag-Ansichten ermöglichen es, Projekte aus verschiedenen Perspektiven zu betrachten
- Mit SmartRules™ können Sie Vorgänge in ihren Prozessen automatisieren und so Ihre Arbeit vorantreiben
- Arbeiten Sie in Echtzeit mit Ihrem Team zusammen: Dank Co-Editing mit MindManager oder unserer speziellen Version MindManager für Microsoft Teams gestaltet sich die Zusammenarbeit einfach und intuitiv
- Export- und Veröffentlichungsfunktionen ermöglichen es, Inhalte überall mit anderen zu teilen
- Sie können Ihre Arbeit auch mithilfe der neu gestalteten Folien- und Präsentationsfunktionen präsentieren
- Mit MindManager Go und MindManager Snap für Mobilgeräte ist es Ihnen auch unterwegs möglich, Ihre Maps zu lesen.
- Holen Sie dank nativer Microsoft Office- und Project-Integrationen mehr aus den Tools heraus, die Ihnen den Arbeitsalltag erleichtern
- Entwickeln Sie eigene Add-ins und binden Sie über die MindManager-API externe Datenquellen ein

## Technische Anforderungen MindManager 21 für Windows

#### **Unterstütztes Betriebssystem:**

• Microsoft Windows 10 (32 Bit und 64 Bit)

#### **Systemanforderungen:**

- Intel- oder AMD-Prozessor (mindestens 1 GHz)
- Mindestens 2GB RAM
- 1 GB freier Festplattenspeicher
- Empfohlene minimale Anzeige: 1280 x 720 Pixel
- Microsoft .NET 4.6 oder höher

#### **Weitere für die Nutzung bestimmter Funktionen zu erfüllende Anforderungen:**

- Microsoft Office Professional 2016 oder neuer (32 Bit und 64 Bit)
- Microsoft Project 2016 oder neuer (32 Bit und 64 Bit)
- Microsoft Internet Explorer 11.0 oder höher
- Breitband-Internetverbindung

*"Bei großen Projekten erstellen wir mit MindManager eine '12000-Meter'-Vogelperspektive, um deutlich sehen zu können, was vorgeht. Von da können wir zu einem Teilprojekt wechseln, um die nötigen Maßnahmen zu besprechen oder einen bildlichen Eindruck davon zu erhalten."*

– Jason Everett, OCI Beaumont

<sup>i</sup>Co-Editing ist ein Abonnementprodukt, das in unserem Abonnementdienst inbegriffen ist und für Kunden mit einem aktiven Upgradeschutzprogramm (UPP) oder einer aktiven MSA als Add-on erworben werden kann. MindManager für Microsoft Teams ist ein Abonnementprodukt, das in unserem Abonnementdienst inbegriffen und optional auch als Einzelanwendung verfügbar ist. Informationen zu den Preisen erhalten Sie im MindManager-Online-Shop, von unserem Vertrieb oder Ihrem Fachhändler. MindManager 21 umfasst 30-tägige, kostenlose Testversionen von Co-Editing und MindManager für Microsoft Teams.

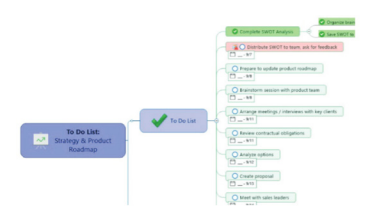

## **Umsetzung von Plänen und Projekten**

Beginnen Sie Ihr Diagramm mit einer leeren Vorlage oder mithilfe einer für Ihren Anwendungsfall optimalen, vordefinierten Vorlage.

Entwickeln Sie aus Ideen, die während eines Brainstormings gesammelt werden umsetzbare Strategien, Prozesse oder Pläne, ohne dabei die Anwendung wechseln zu müssen.

Erfassen Sie mit dem NEUEN MindManager Snap überall und zu jeder Zeit Bilder, Links und Notizen.

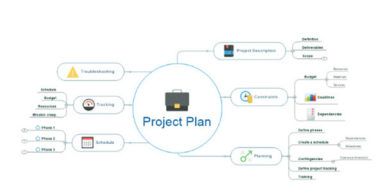

#### **Zusammenführung und Aufbereitung von Informationen**

Sie können mühelos Zweige hinzufügen, strukturieren und entfernen und neue Prioritäten setzen und sehen sofort, worauf Sie Ihre Zeit und Ihre Bemühungen konzentrieren müssen.

Fügen Sie den Aufgaben Ressourceninformationen, Zeitvorgaben, Notizen und weitere Metadaten hinzu.

Mit dem NEUEN MindManager Go für Mobilgeräte haben Sie Ihre Diagramme immer zur Hand.

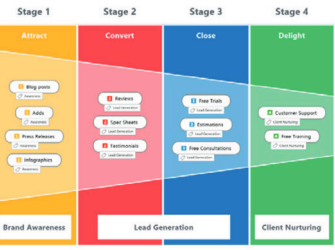

#### **Zusammenarbeit und Kommunikation**

Teilen Sie Ihre Diagramme mit Kunden und Kollegen, um Wissen und Pläne auszutauschen.

Führen Sie effektive Besprechungen, indem Sie in einer Mindmap den Diskussionspunkten folgen.

Veröffentlichen Sie Ihre Maps für andere sichtbar im Internet.

### **Testen Sie MindManager 30 Tage kostenlos. Besuchen Sie www.mindmanager.com**

© 2020 Corel Corporation. Alle Rechte vorbehalten. MindManager, das MindManager-Logo und SmartRules sind in Kanada, den USA bzw. anderen Ländern Marken oder eingetragene Marken der Corel Corporation bzw. ihrer Tochtergesellschaften. Alle anderen hier erwähnten Marken sind Eigentum der jeweiligen Besitzer. Patente: www.corel.com/patent.